## Локальное обновление

Для обновления памяти ключа, подсоединенного к порту компьютера разработчика, служит команда -local.

В качестве источника данных может использоваться шаблон образа из базы данных и образ из файла .nsd. При обновлении происходит полная перезапись содержимого ключа.

Команда -local имеет несколько опций:

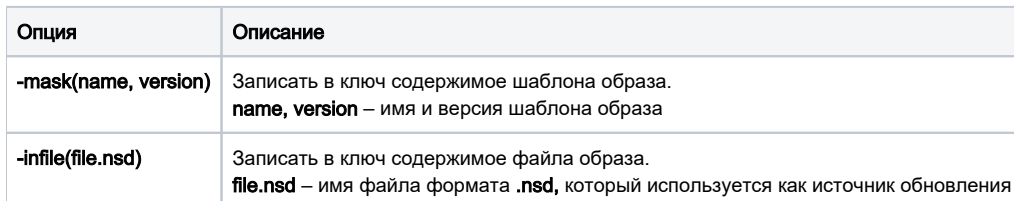

Опции команды -local используются в следующих сочетаниях:

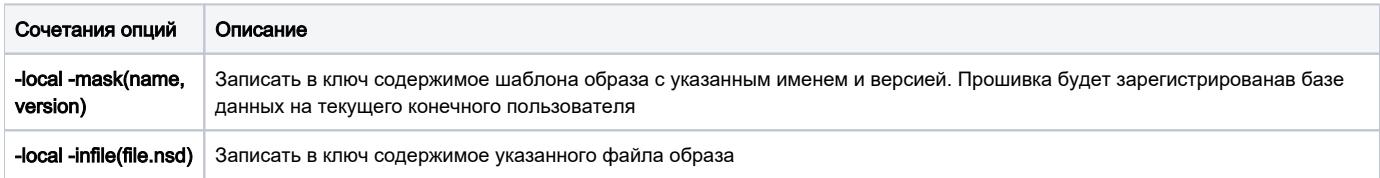